### Beauté NATUREllement sauvage

## Plan d'accès BILLETTERIE

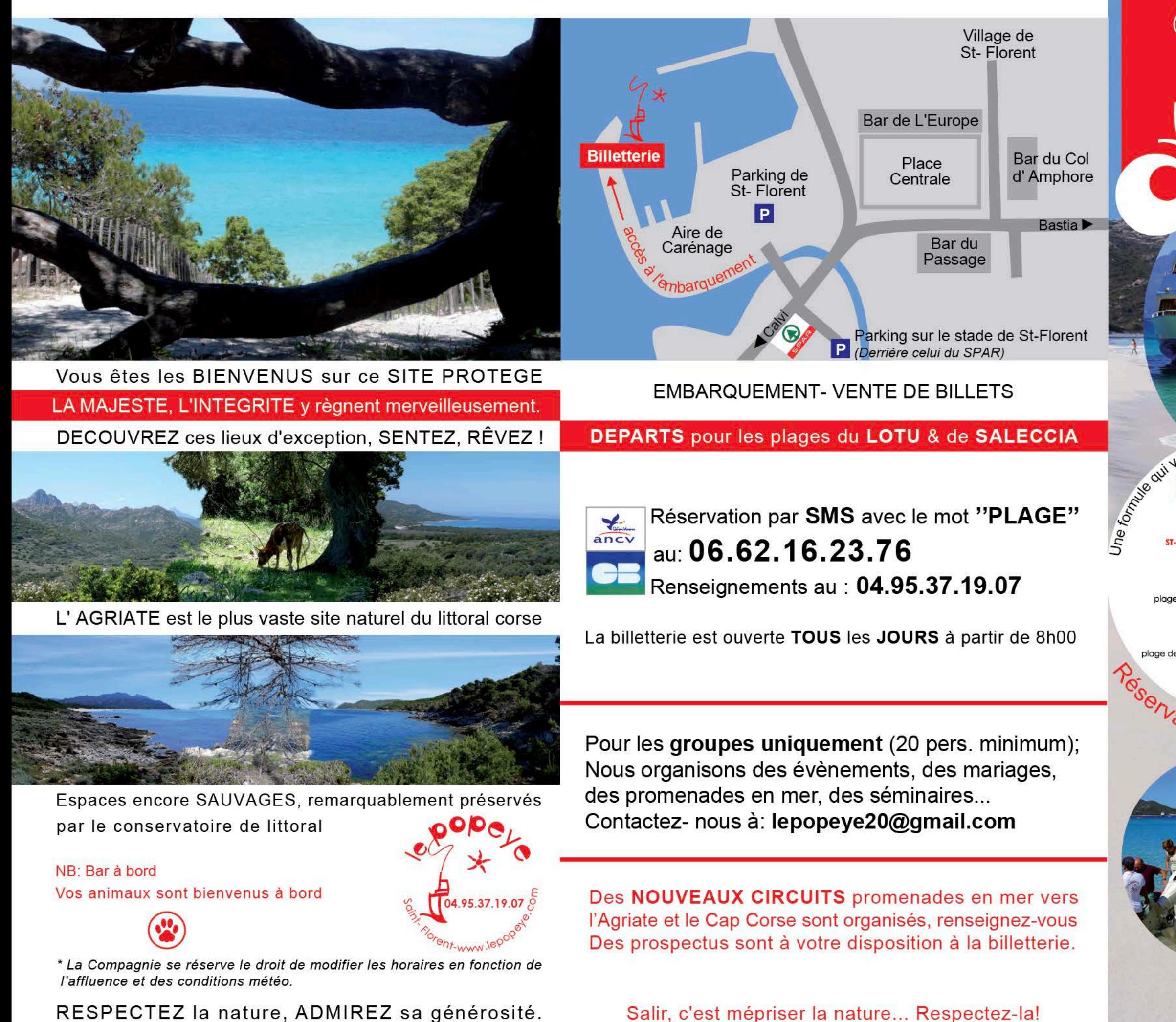

## **XIIe popeye** Navettes au départ de Saint-Florent

Plages du LOTU & de SALECCIA

**Marine** 

2018

Valley Permet de profiter des deux

Pations: 06.6

**VOUS AVEZ CHOISI** UNE DESTINATION DE RÊVE

> ... CHOISISSEZ UNE PLAGE DE RÊVE !

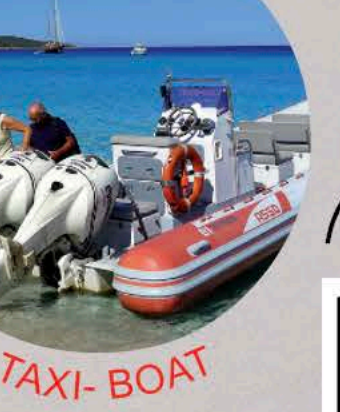

Désert de l'Agriate

Saleccia<sup>★</sup>

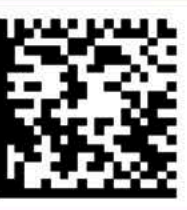

Saint-Florent

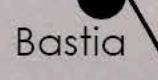

www.lepopeye.com

## Plage du LOTU

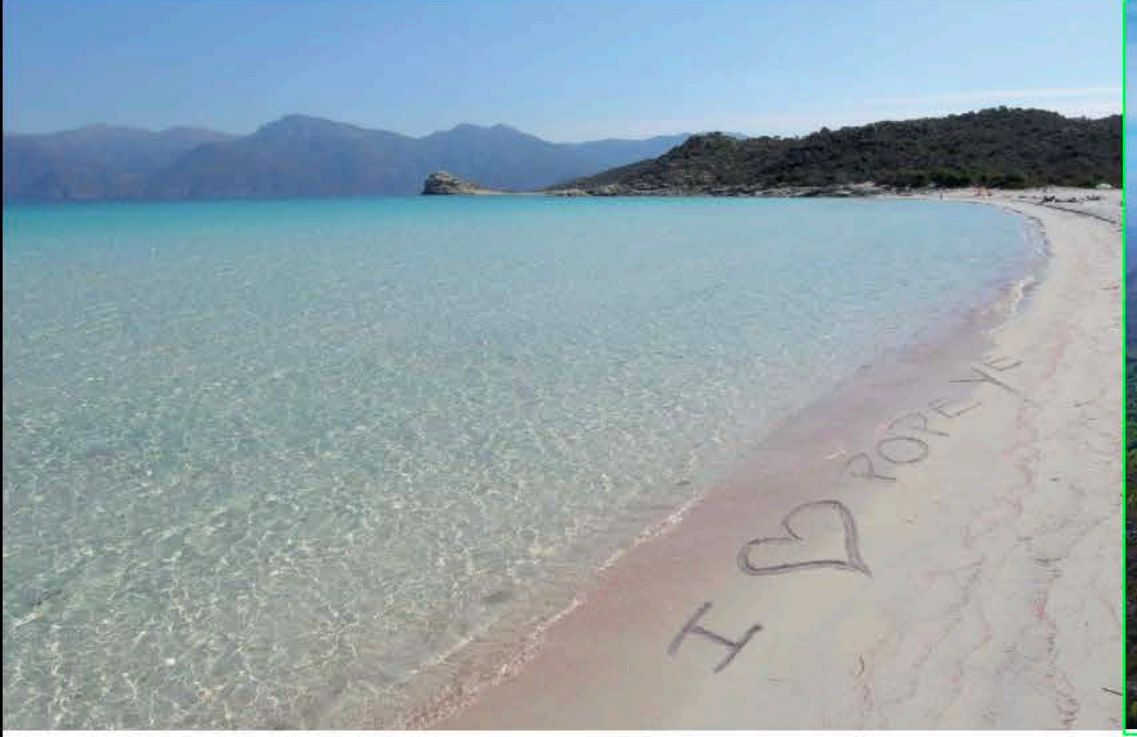

#### NAVETTES: DIRECT plage du LOTU en 20mn

#### HORAIRES & TARIFS 2 04.95.37.19.07

#### AVRIL -MAI- JUIN- SEPTEMBRE-OCTOBRE

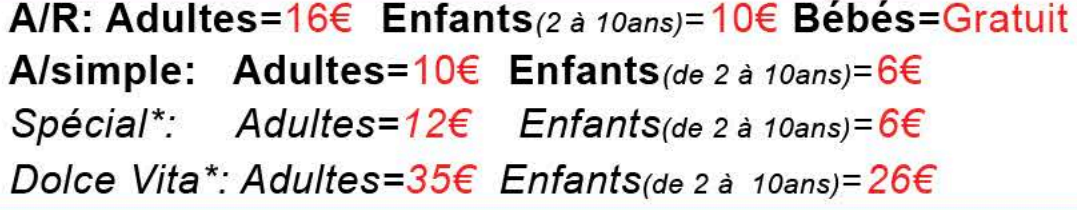

#### **JUILLET-AOÛT**

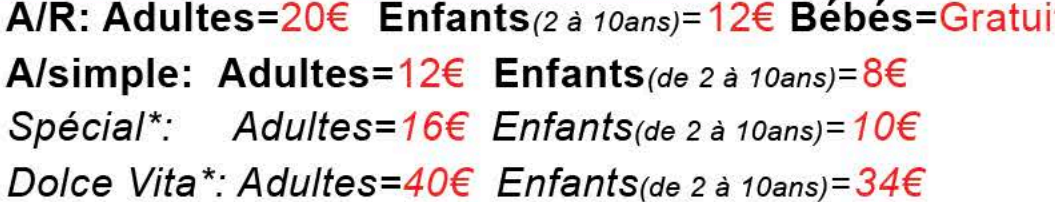

\*spécial= pour un départ à 9h00 et un retour à 13h30 MAXI. \*Dolce Vita= Départ pour Saleccia en Taxi-Boat et retour du Lotu en Navette (Vous rejoignez l'autre plage en 4x4 en 10mn). Le trajet peut s'effectuer dans l'autre sens (A/ Lotu puis R/ Saleccia)

#### MAI- JUIN- JUILLET- SEPTEMBRE

Départs: Tous les jours, toutes les heures à partir de 9h00\*. \*du 1er juillet au 15 septembre; rens. mai & juin:04.95.37.19.07

Retours: Tous les jours, toutes les heures à partir de 12h30.

#### **AOÛT**

Départs: Tous les jours, toutes les 30mn à partir de 9h00. Retours: Tous les jours, toutes les 30mn à partir de 11h30. suivant la période(voir les nouveaux circuits effectués par le Popeye)

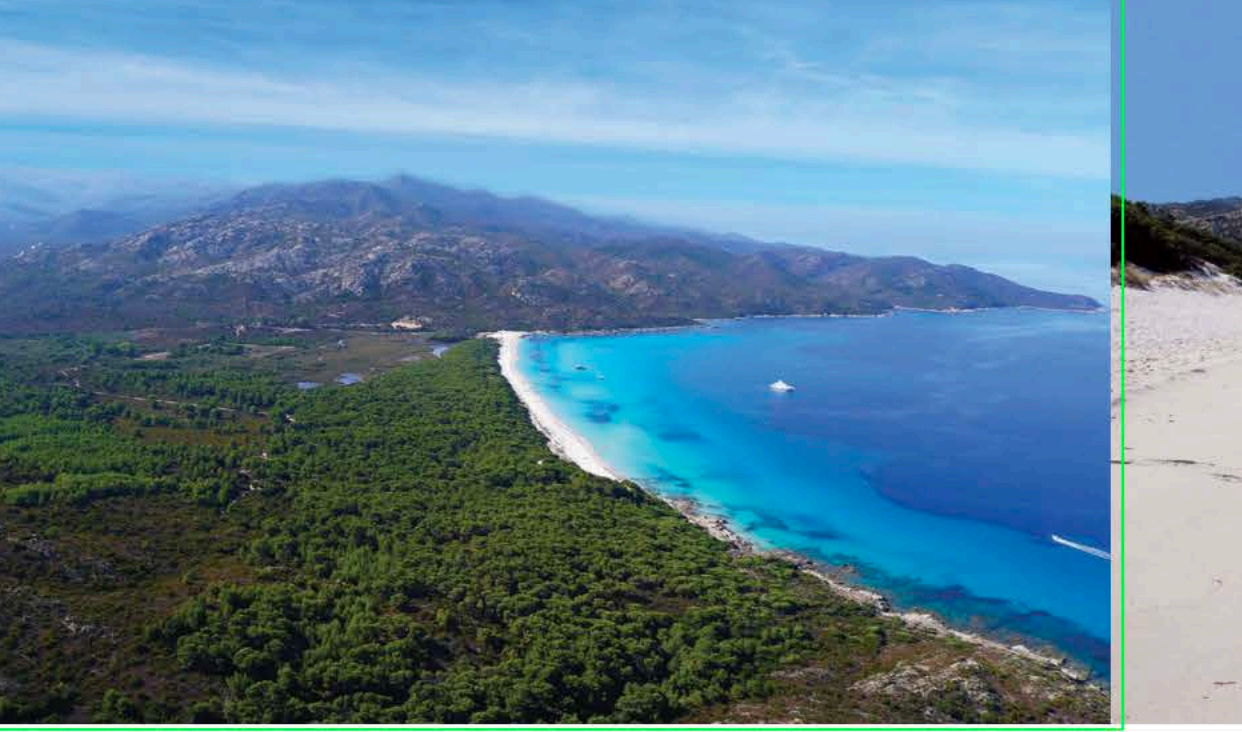

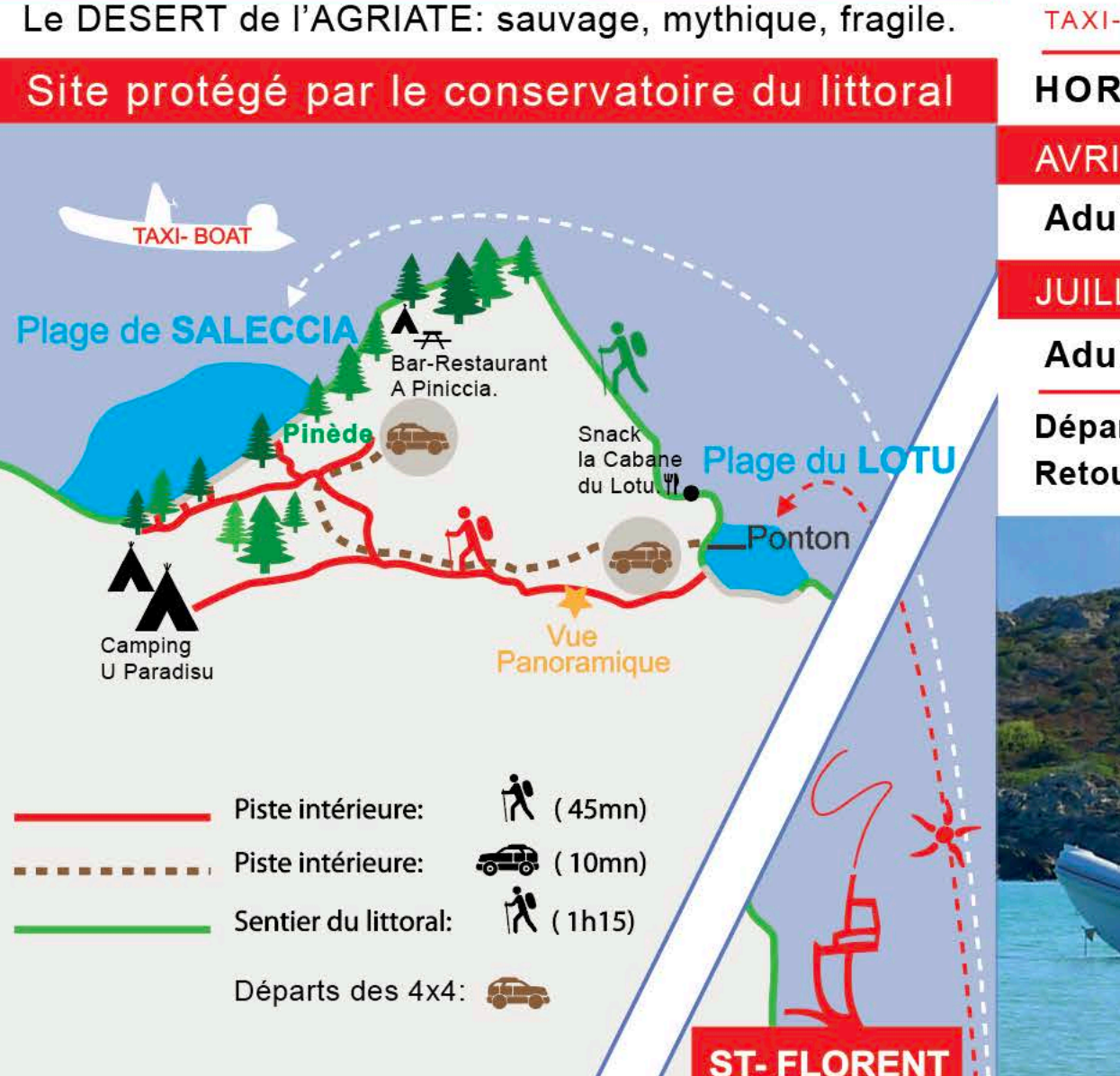

Les tarifs des 4x4 sont fixés par la Sté OFF-ROAD; Pour votre confort, nous vendons leurs traversées à la billetterie. Les 4x4 vous attendent au LOTU; à 3mn à pied du ponton et à SALECCIA; au restaurant «la Piniccia».

Nos Taxi- Boat sont des pneumatiques spacieux et confortables Ils vous déposent directement sur le plage de SALECCIA.

# Entre le LOTU & SALECCIA Plage de SALECCIA

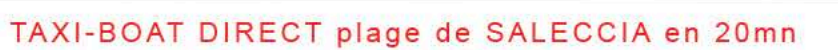

### AIRES & TARIFS 2 04.95.37.19.07

L- MAI- JUIN- SEPTEMBRE- OCTOBRE

Ites=  $256$ 

**Enfants** (de 0 à 10 ans) =  $18 \in$ 

LET- AOÛT

ltes=  $30 \epsilon$ 

**Enfants** (de 0 à 10 ans) =  $30 \in$ 

rts: Tous les jours, toutes les heures à partir de 9h00 urs: Tous les jours, toutes les heures à partir de 12h30

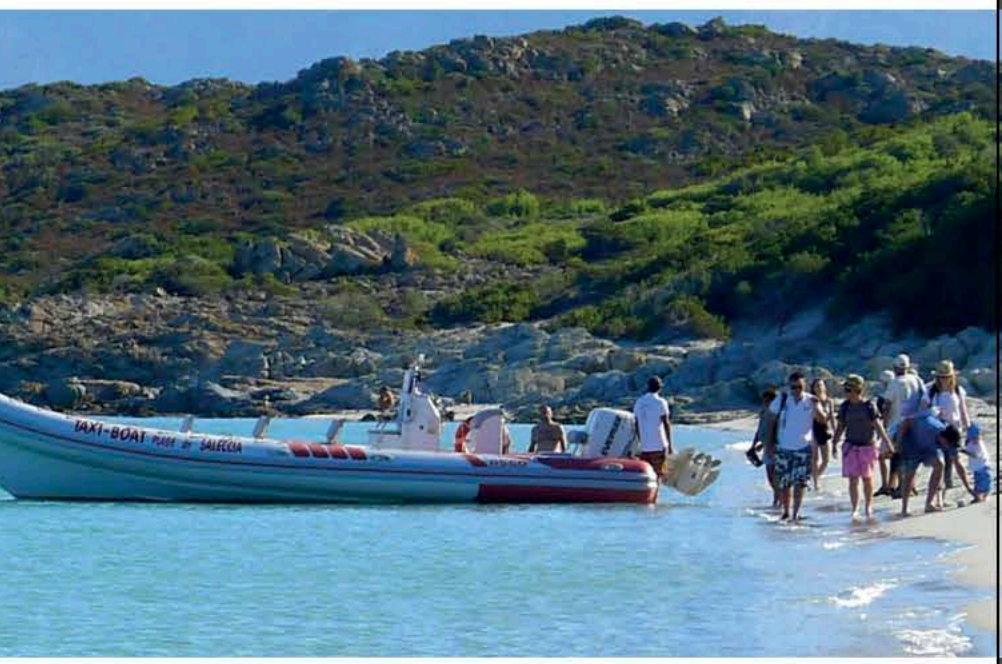